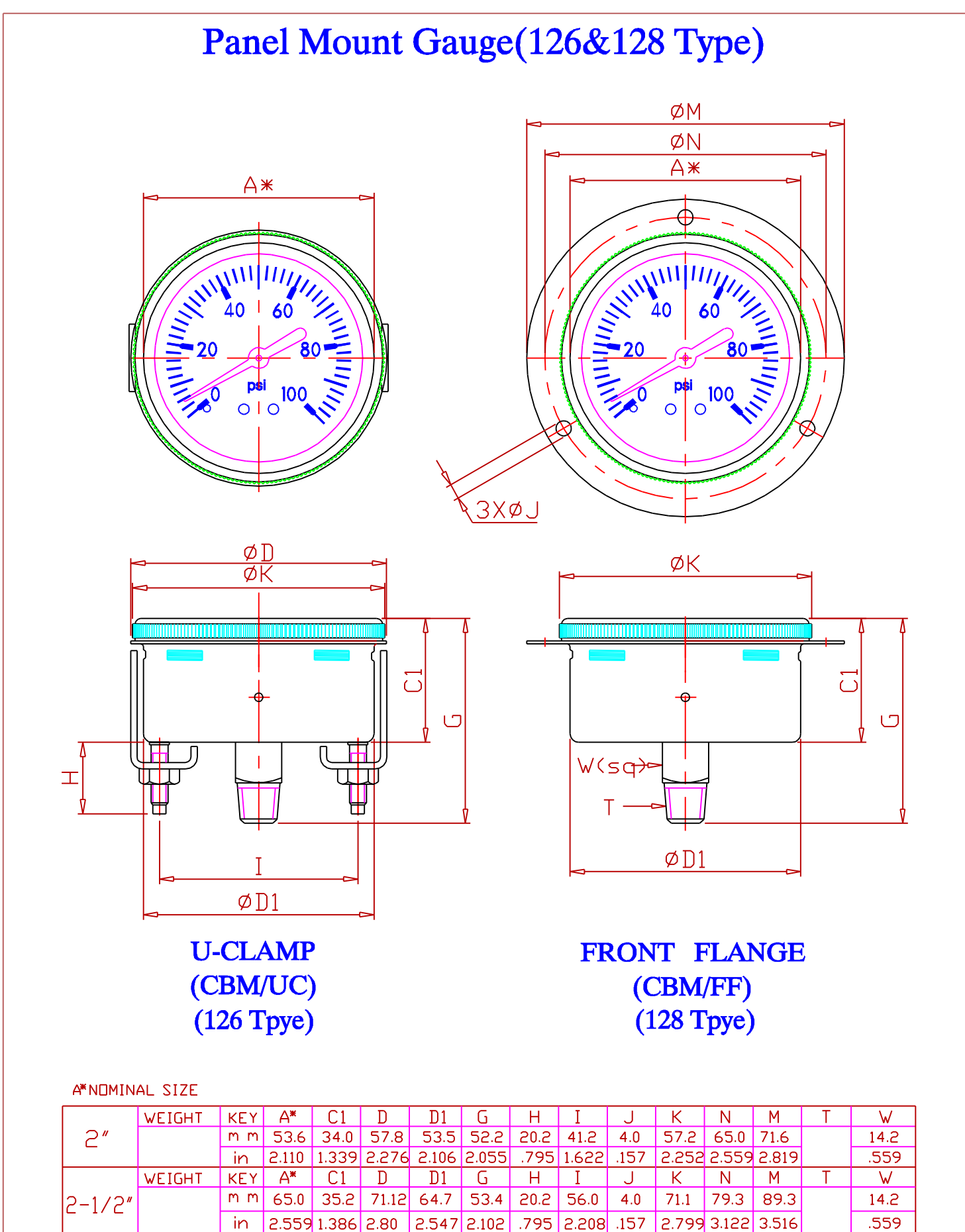

2.547 2.102 .795 |  $in$ 2.559 1.386 2.80 2.208 .157 2.799 3.122 3.516 WEIGHT **KEY**  $\mathbf{D}$  $D1$ G N  $M$  $A^*$  $C1$  $H$ J K  $\bf{I}$  $100.0$  $92.5$  $20.6$  $\overline{5.5}$  $m \, m$ 98.4 107.95 122.9  $90.9$ 34 52.2 82.6  $3 - 1/2"$ 3.579 1.339 3.937 3.642 2.055 .811 3.252 .217 3.874 4.25 4.839 in

(DIMENSION CHANGE ALL RIGHTS RESERVED, BY AK.)

Revision: A '03.01

W

 $14.2$ 

.559